## **BRIEF Zakładanie Spółki z o.o. przez Portal Rejestrów Sądowych**

Nazwa Spółki

W jakiej miejscowości Spółka będzie miała siedzibę – adres + kod pocztowy?

Czym Spółka będzie się zajmowała? (Proszę podać kody PKD oraz wskazać działalność przeważającą). Kody można sprawdzić na stronie internetowej:

<https://www.biznes.gov.pl/pl/tabela-pkd>

Ile będzie wynosił kapitał zakładowy Spółki (Najczęściej wybierana opcja to 5.000 zł)

Jak będzie kształtowała się struktura własnościowa w Spółce, czyli ile udziałów obejmie każdy ze Wspólników?

## **Dane Wspólnika / Wspólników**

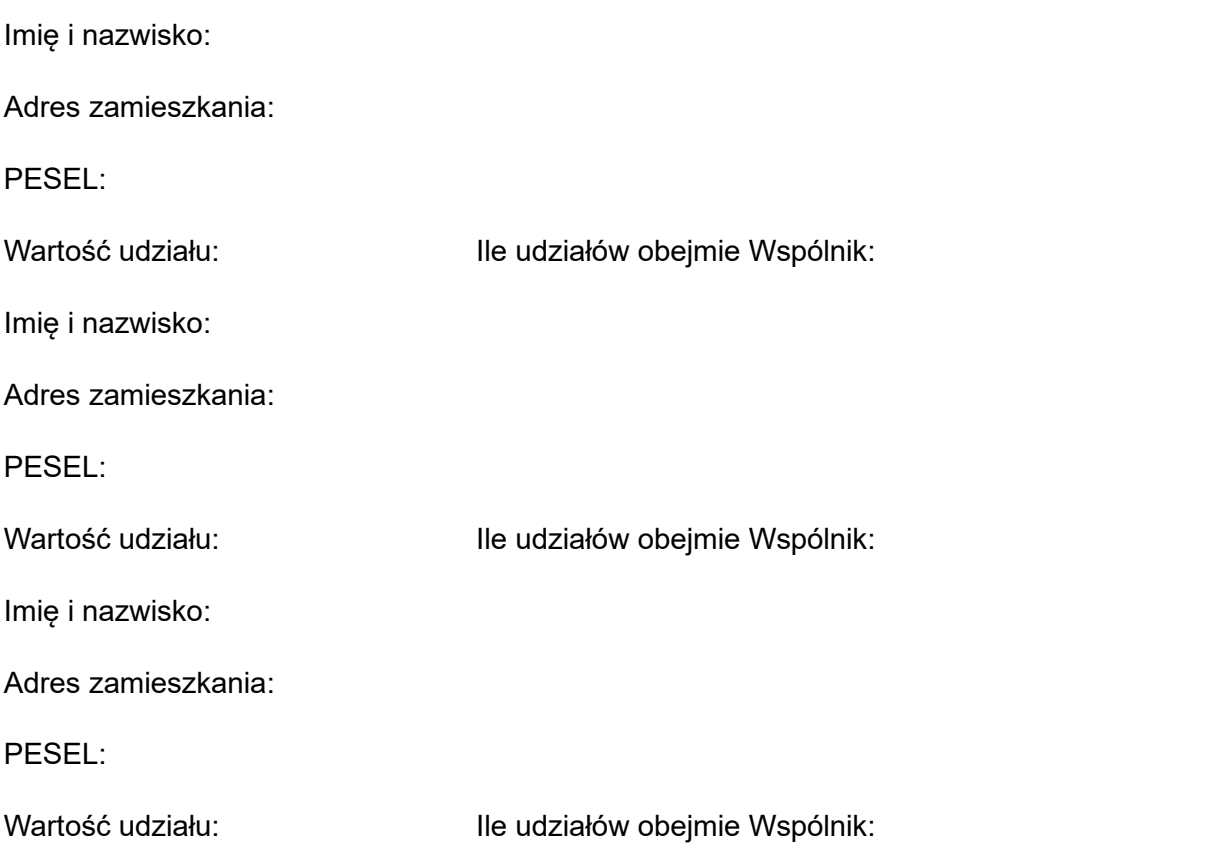

Czy w Spółce ma być tylko Zarząd i Zgromadzenie Wspólników, czy również Rada Nadzorcza?

Inne dodatkowe zapisy, które Rejestrujący ma zawrzeć w Umowie Spółki

## **Na przykład:**

- możliwość dokapitalizowania Spółki poprzez podwyższenie kapitału zakładowego bez konieczności angażowania notariusza;
- wprowadzenie do umowy procedury związanej z prawem pierwszeństwa wspólnika do nabycia udziałów sprzedawanych przez innego wspólnika. Uchroni to przed wstąpieniem do Spółki osoby niepożądanej, spoza spółki.